No. of Printed Pages : **6 BNM-002** 

## **BACHELOR OF ARTS IN 3D ANIMATION AND VISUAL EFFECTS**

#### **Term-End Theory Examination December, 2015**  00271

### **BNM-002 : CASE STUDIES**

*Time : 3 hours Maximum Marks : 100 (Weightage : 100%)* 

*Note : Attempt all questions.* 

#### **SECTION - A**

The following section has objective questions. Please tick the **right** answer. Each question carries **2** marks.

- **1.** In Fusion, <u>\_\_\_\_\_\_\_</u> are used to organize in a **2** Hierarchy a tree of folders.
	- (a) Containers
	- (b) Bins
	- (c) Group
- **2.** To generate a virtual camera in 3D environment **2**  which node is used ?
	- (a) Locator 3D
	- (b) Camera 3D
	- (c) Merge 3D

**BNM-002** 1 **P.T.O.** 

- **3.** The merge 3D tool is used to : **2** 
	- (a) Combine separate 3D elements into the same 3D environment.
	- (b) Combine separate 2D elements into the same 3D environment.
	- (c) Combine separate 3D elements into the same 2D environment.
- **4.** In Fusion, a Point Cloud is generally a large **2**  number of \_\_\_\_\_\_\_ created by 3D tracking software.
	- (a) box
	- (b) nulls
	- (c) group
- **5.** To represent 2D image in the 3D space which **2**  node is used ?
	- (a) Image Plane 3D
	- (b) Shape 3D
	- (c) Text 3D
- **6.** The can be used to apply a variety of **2** mathematical and logical operations on the channels in an image.
	- (a) Channel Booleans Tool
	- (b) Color Booleans Tool
	- (c) Color Correct Tool
- **7.** Lens Distort Tool is used to remove or add lens **2**  distortion to an image.
	- (a) True
	- (b) False

**BNM-002** 2

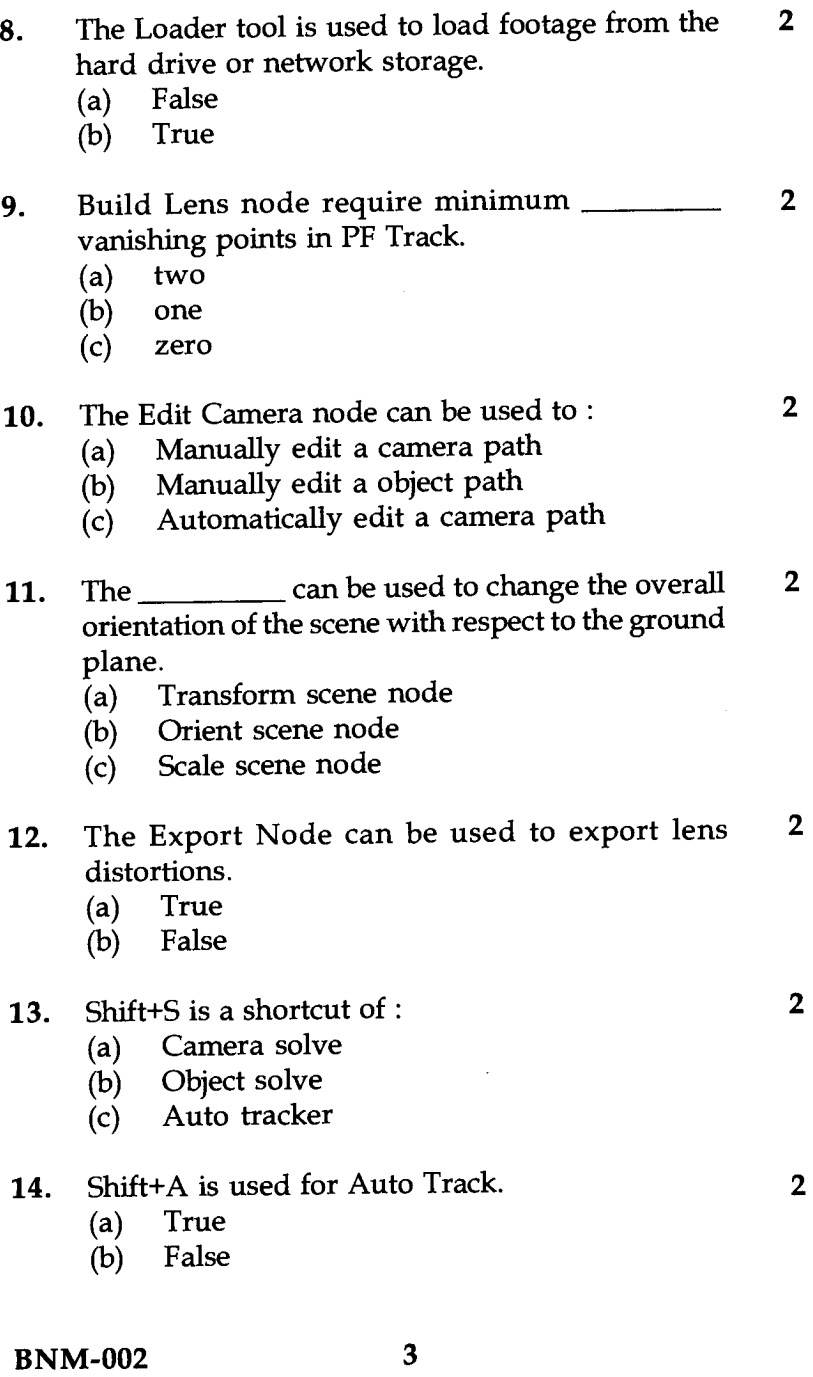

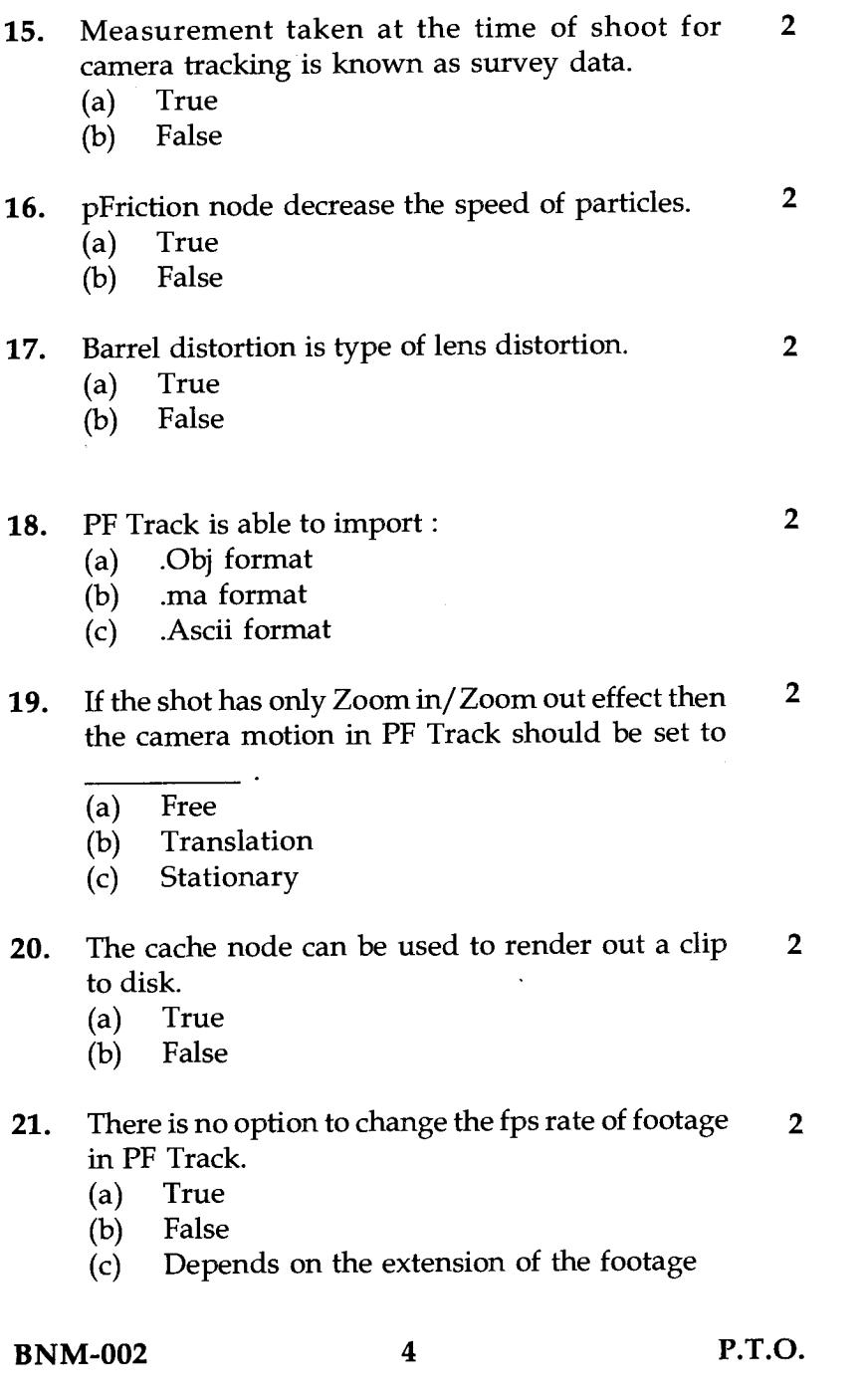

 $\label{eq:2.1} \frac{1}{\sqrt{2\pi}}\int_{\mathbb{R}^3}\frac{1}{\sqrt{2\pi}}\left(\frac{1}{\sqrt{2\pi}}\right)^2\frac{1}{\sqrt{2\pi}}\int_{\mathbb{R}^3}\frac{1}{\sqrt{2\pi}}\left(\frac{1}{\sqrt{2\pi}}\right)^2\frac{1}{\sqrt{2\pi}}\frac{1}{\sqrt{2\pi}}\frac{1}{\sqrt{2\pi}}\frac{1}{\sqrt{2\pi}}\frac{1}{\sqrt{2\pi}}\frac{1}{\sqrt{2\pi}}\frac{1}{\sqrt{2\pi}}\frac{1}{\sqrt{2\pi}}\frac{1}{\sqrt{2$ 

 $\cdot$ 

- **22.** Cow is a default test object in PF Track. **2** 
	- (a) True
	- (b) False
- **23.** option is used for in-coming manual **2**  trackers as a guide for the auto tracker in PF Track.
	- (a) Manual
	- (b) Guide
	- (c) Transform
- **24.** PF Track can export lens distortion using **<sup>2</sup>** format.
	- (a) PF Barrel
	- (b) PF Cute
	- (c) PF Clean
- **25.** JPG file format is a 16 bit image. **2** 
	- (a) True
	- (b) False
- **26.** The Luma keying method is used for the overall **2**  luminance of an image to create an alpha channel.
	- (a) True
	- (b) False
- **27.** In Fusion, Pspawn is responsible to : **<sup>2</sup>**
	- Stop the particles
	- (b) Delete particles
	- (c) Emit new particles
- **28.** Resize tool is used to increase or decrease the **2**  resolution of an input image.
	- (a) True
	- (b) False

**BNM-002** 5 **P.T.O.** 

- **29.** The tool is used to create Volumetric 2 Fog on image containing XYZ position channels.
	- (a) Depth Fog
	- (b) Volume Fog
	- (c) Distance Fog

# **30.** Resize and Scale tools are same in Fusion. **2**

- **True**
- (b) False

#### **SECTION - B**

Answer the following questions with detailed diagrams/flow charts. Each question carries **10** marks. Attempt **all** questions.

- 1. Describe the method of creating a fire using Fusion **10**  Particles.
- 2. Describe Manual Tracking and it's benefits along **10**  with relevant example.
- 3. What is Survey data ? How to use survey data in **10**  PF Track ?
- 4. Describe set extension process using camera **10**  projection method in Fusion.